职工住房货币化补贴预算指标申请流程

**1**.流程基本信息

#### 职工住房货币化补贴预算指标申请

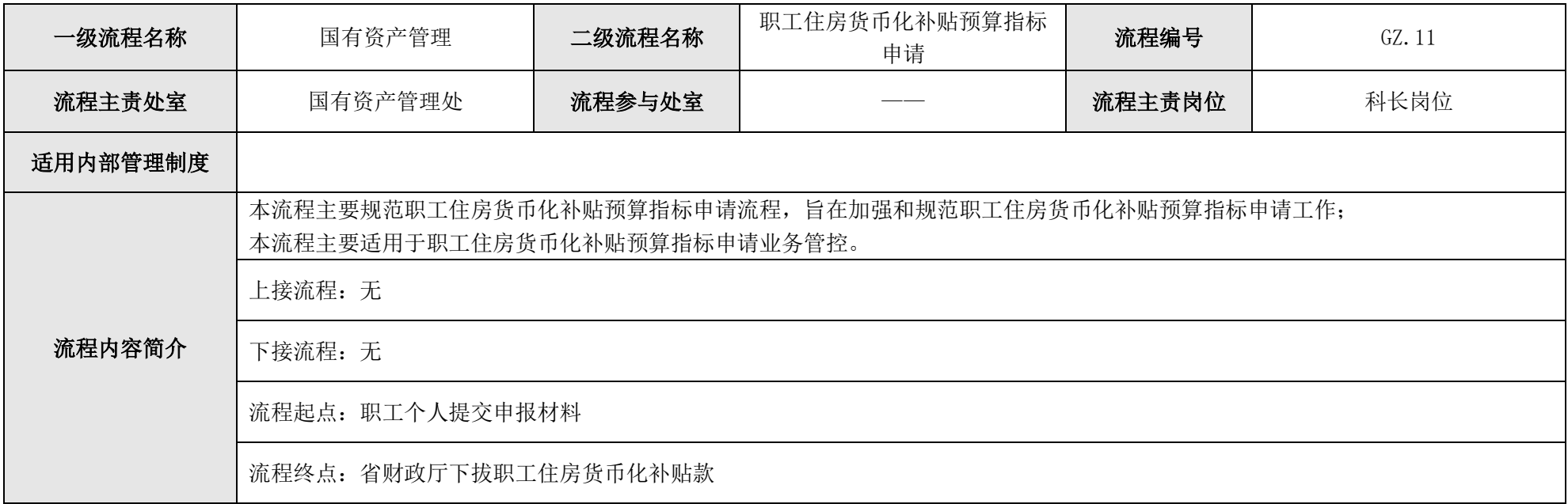

#### 《内部控制手册》—国有资产管理处— 职工住房货币化补贴预算指标申请流程图(流程编号:GZ.11)

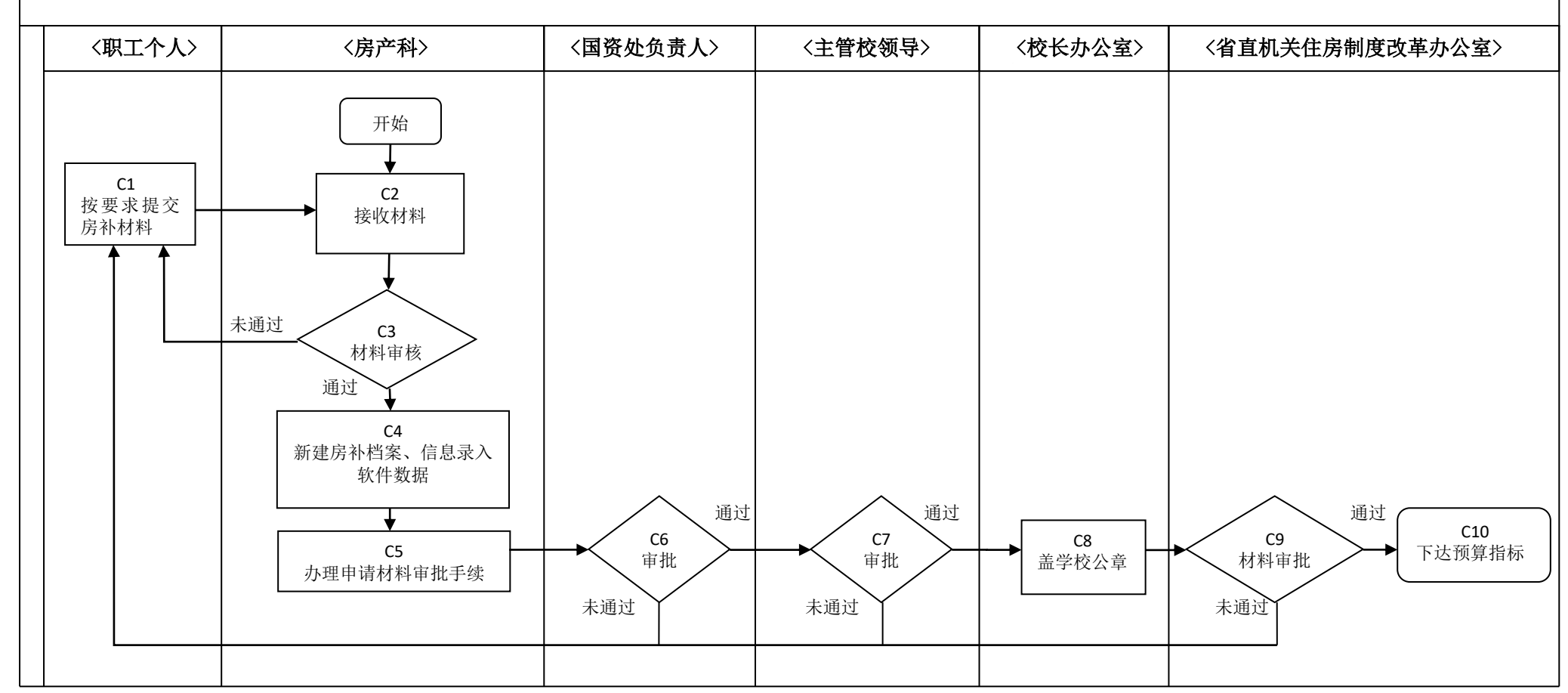

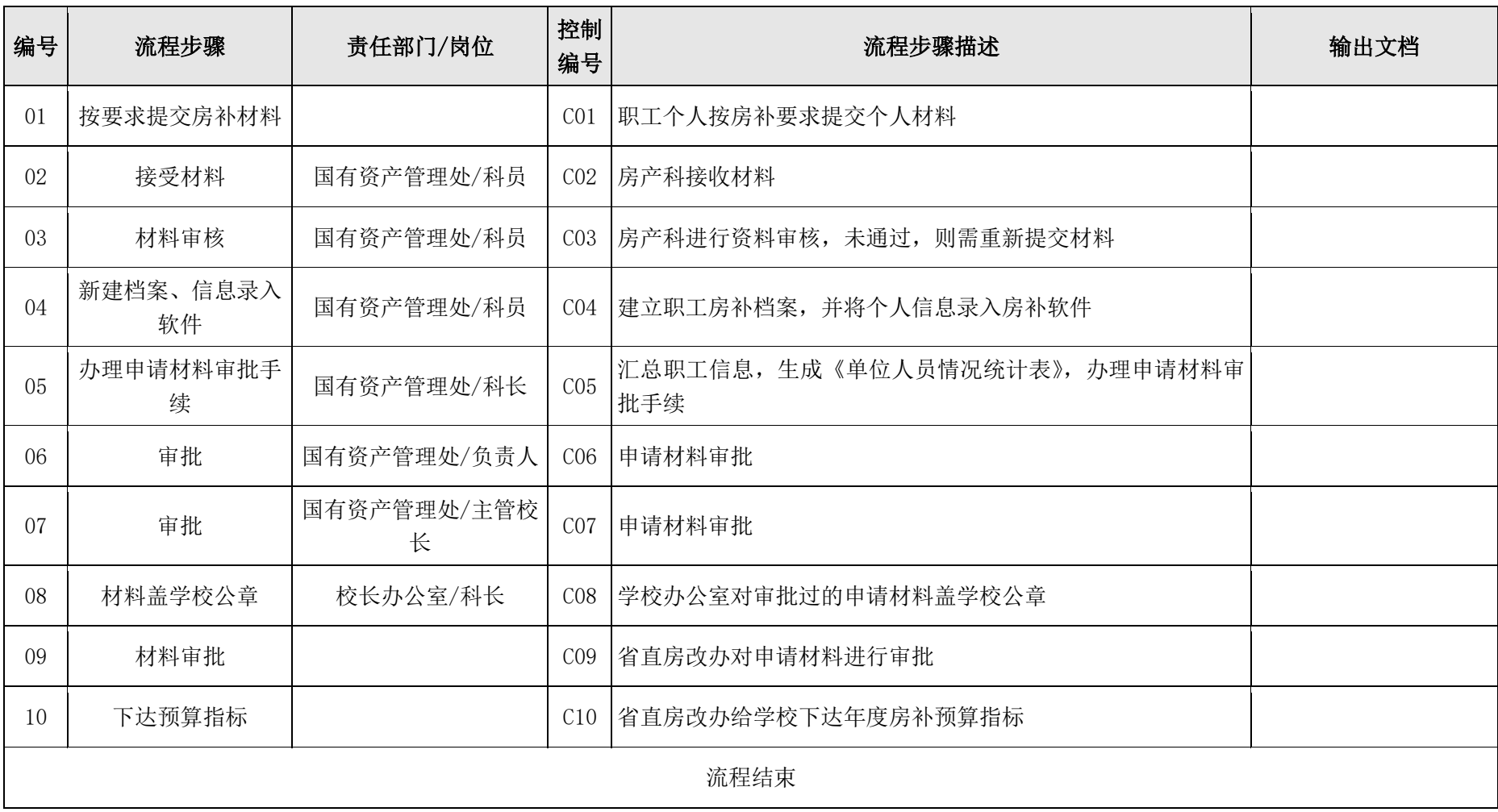

职工住房货币化补贴申报流程

**1**.流程基本信息

#### 职工住房货币化补贴申报

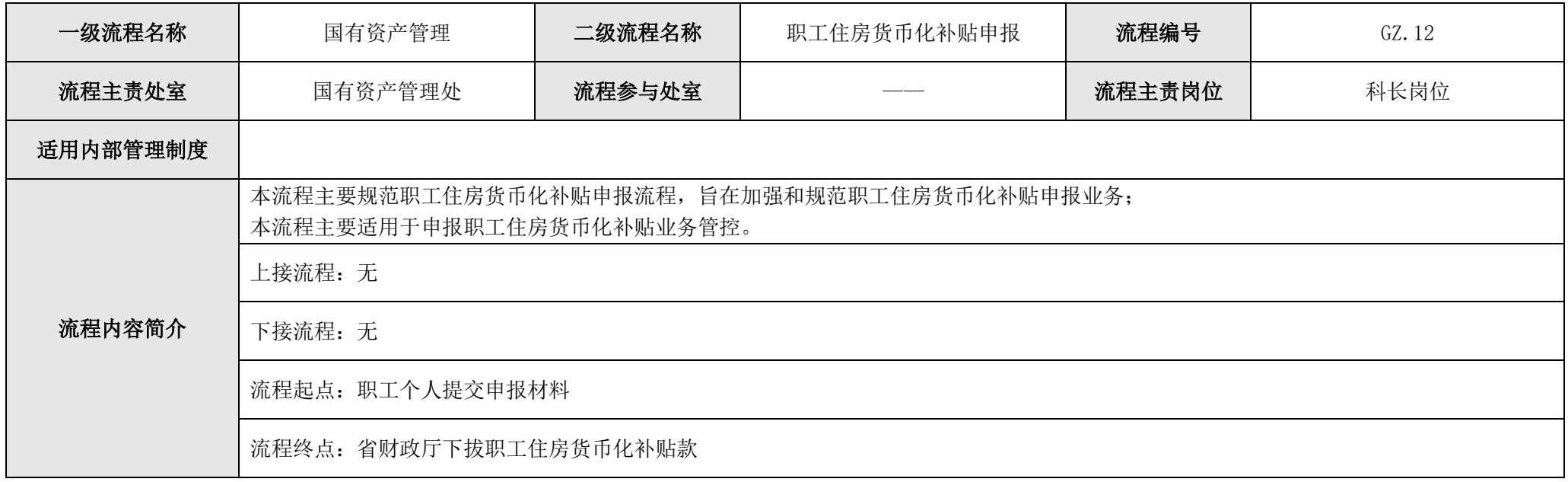

#### 2.流程图

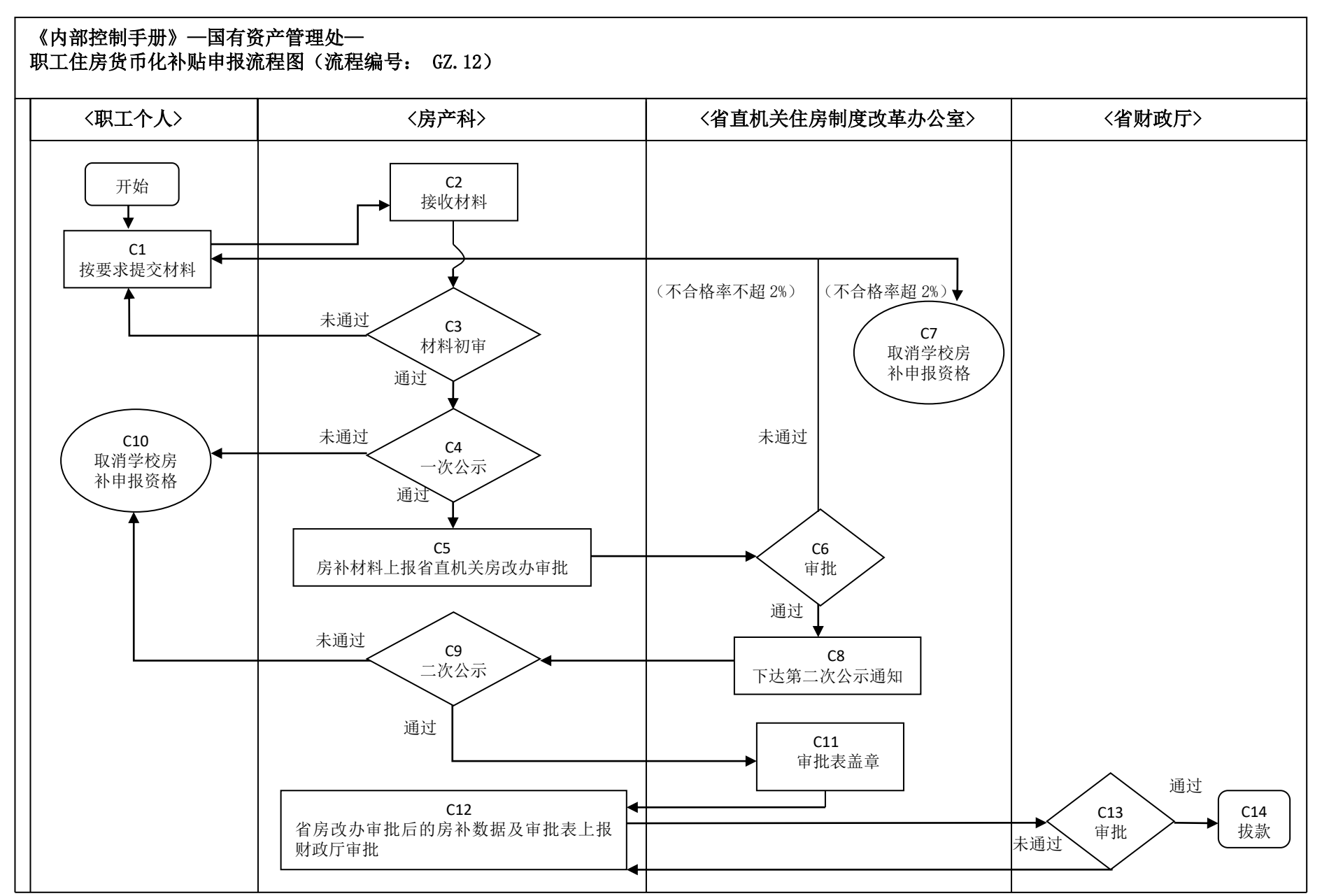

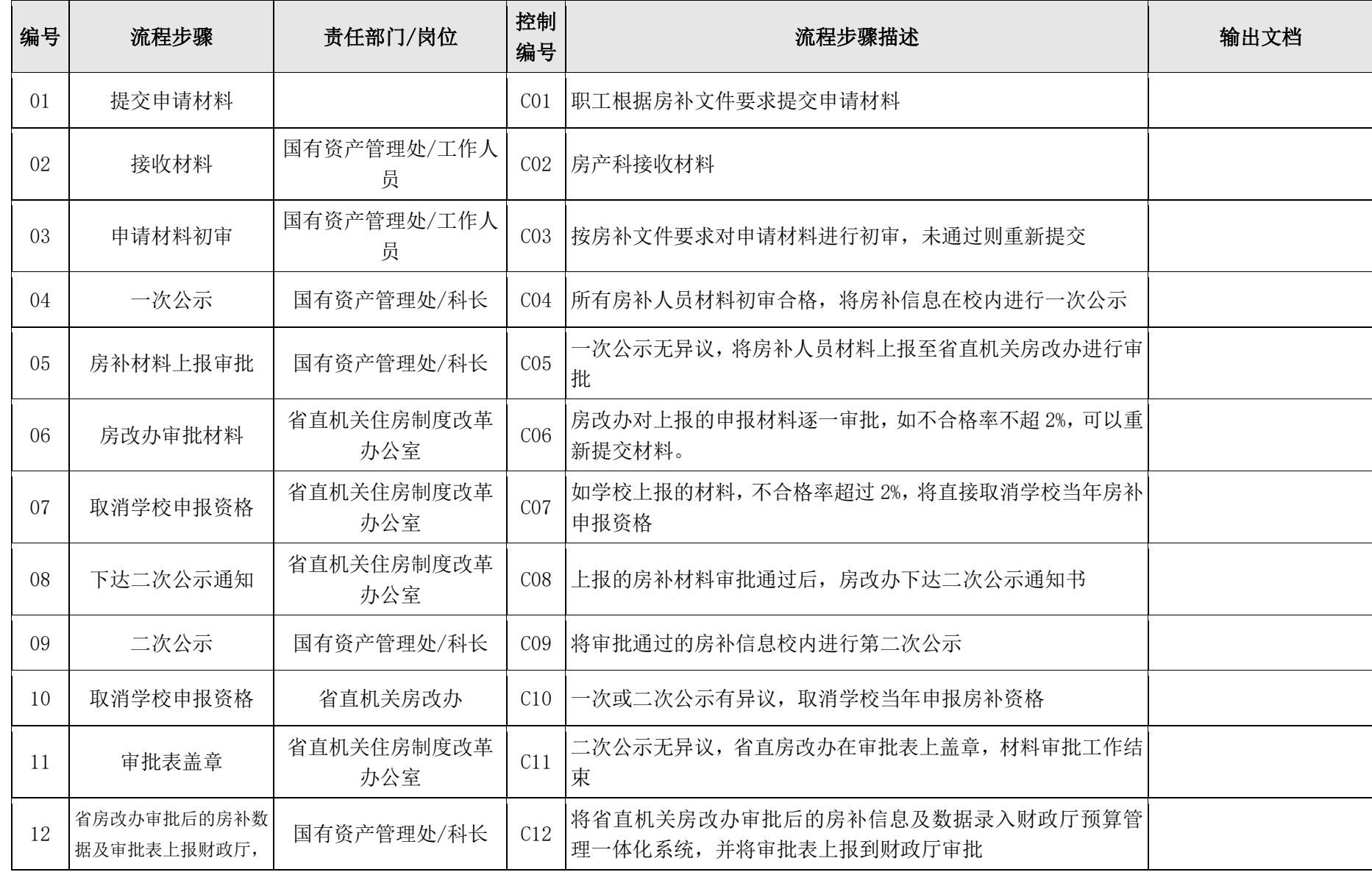

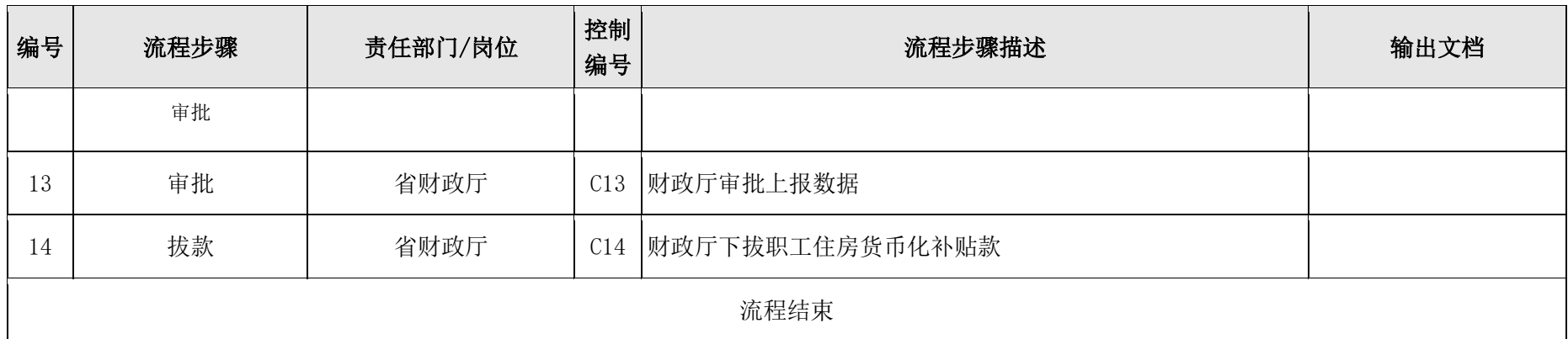

# 职工住房货币化补贴发放流程

#### **1**.流程基本信息

#### 职工住房货币化补贴发放

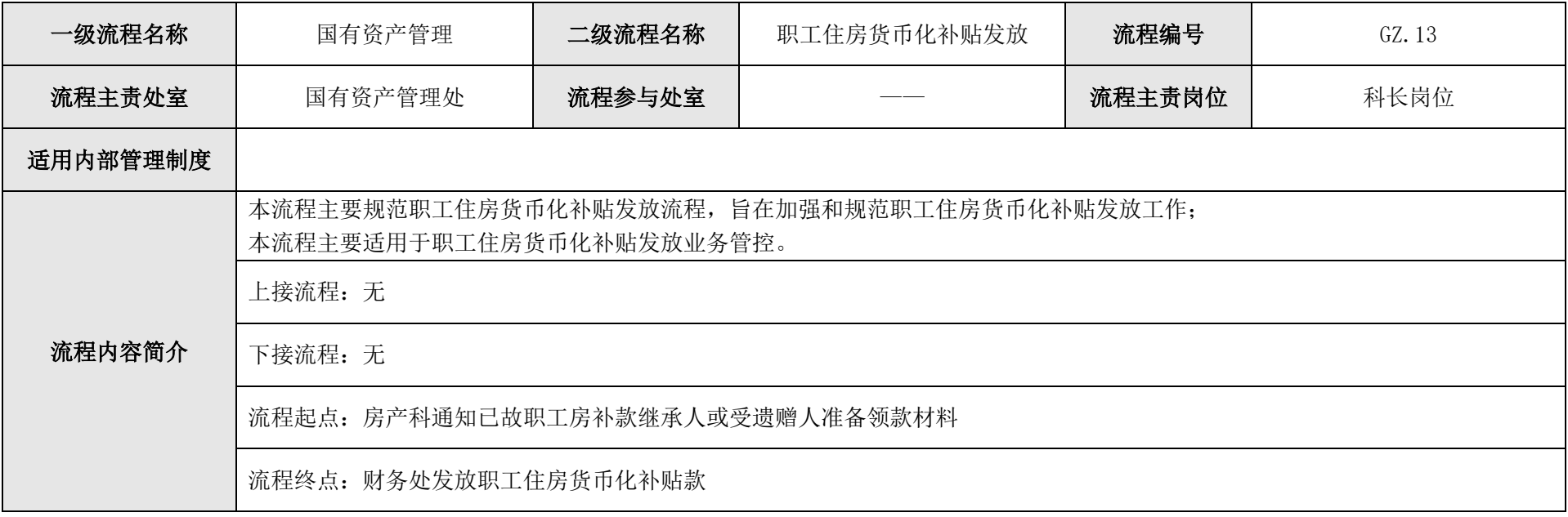

#### 2.流程图

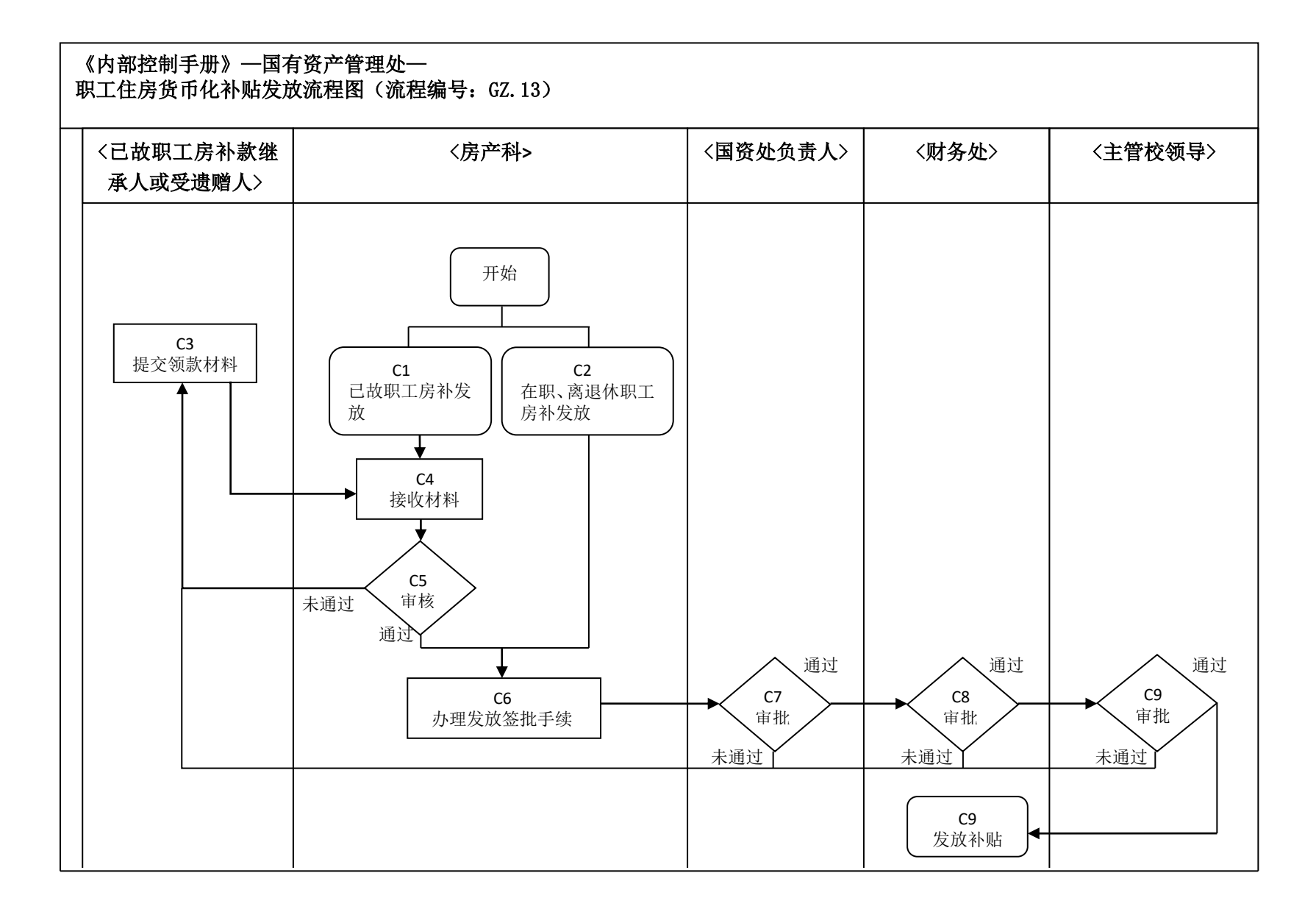

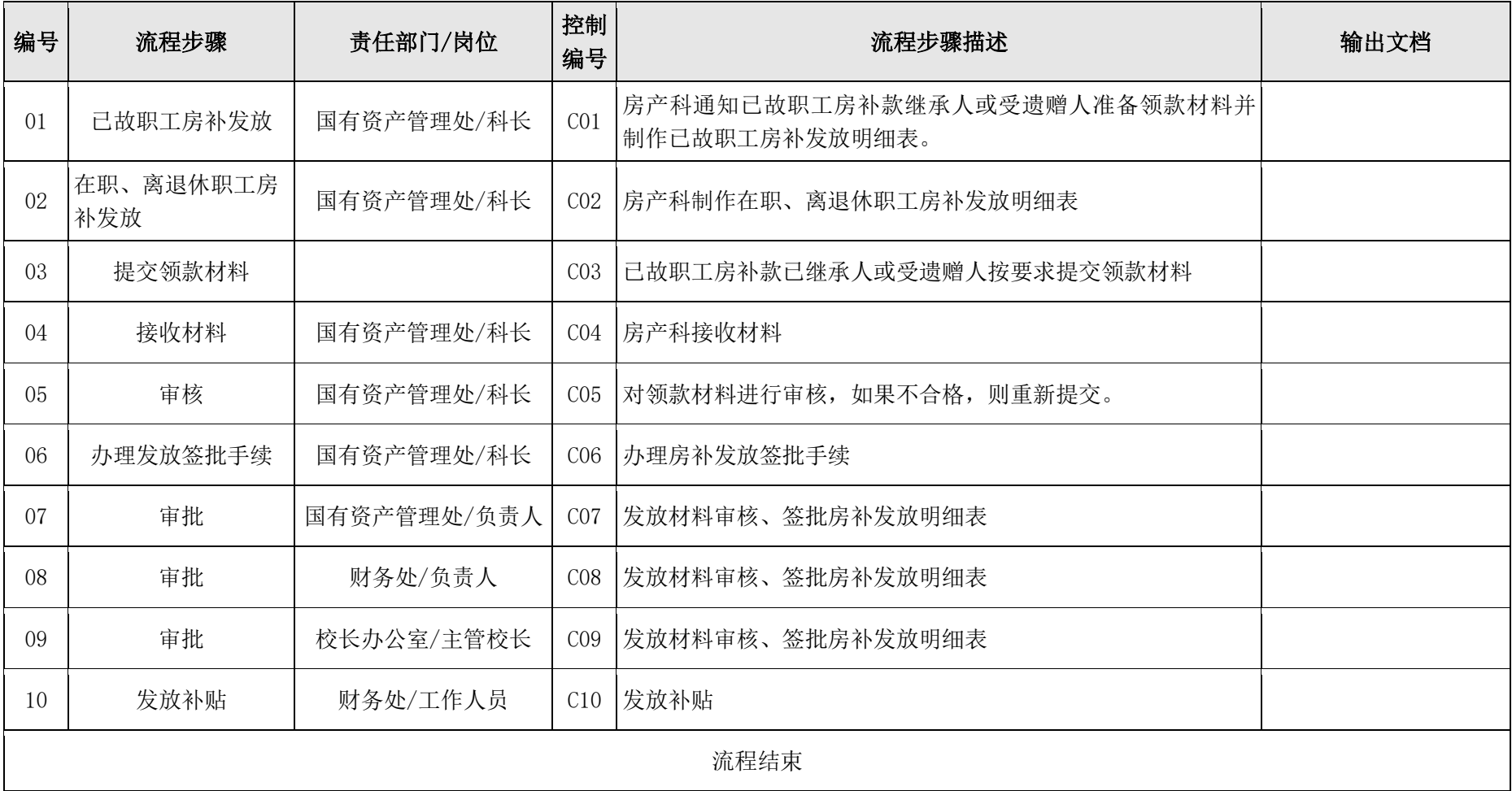

个人住房及补贴证明流程

#### **1**.流程基本信息

#### 个人住房及补贴证明

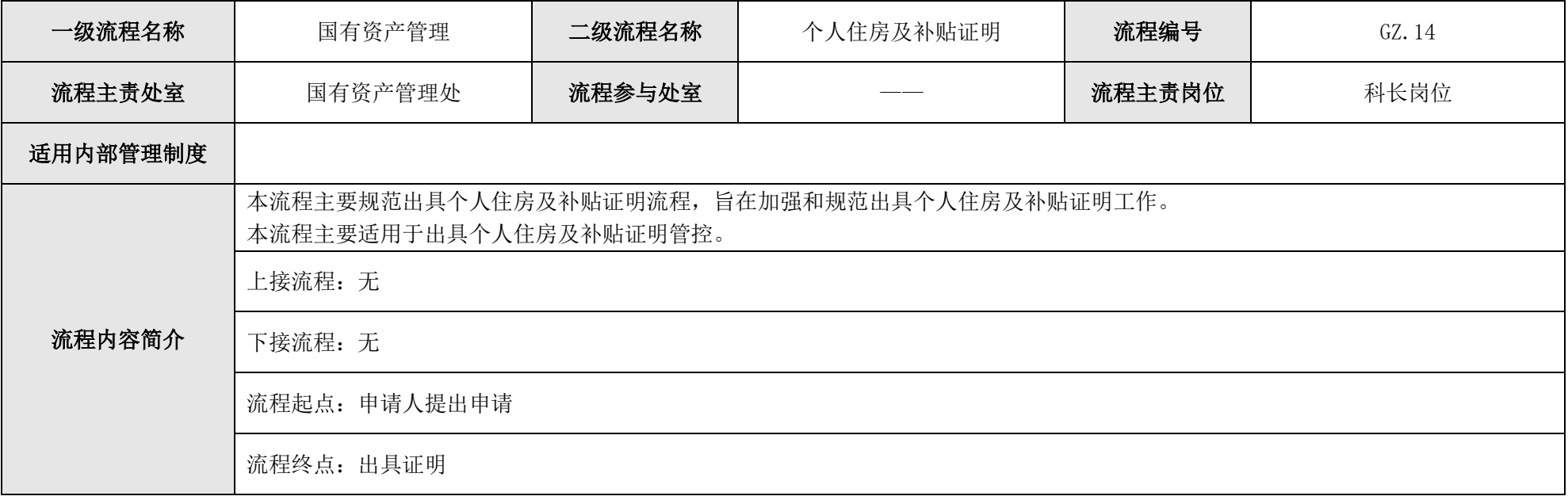

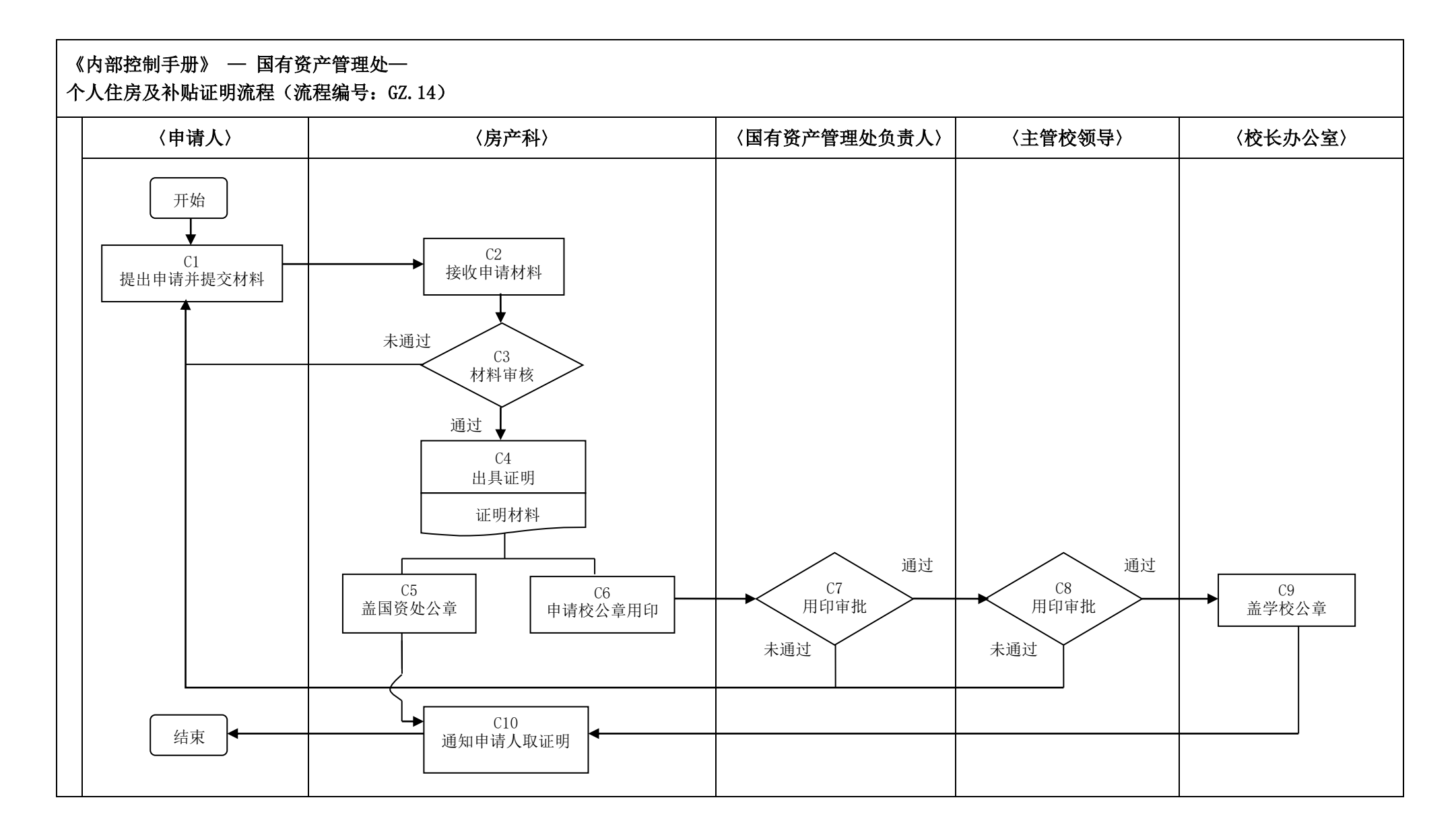

#### **2.**流程图

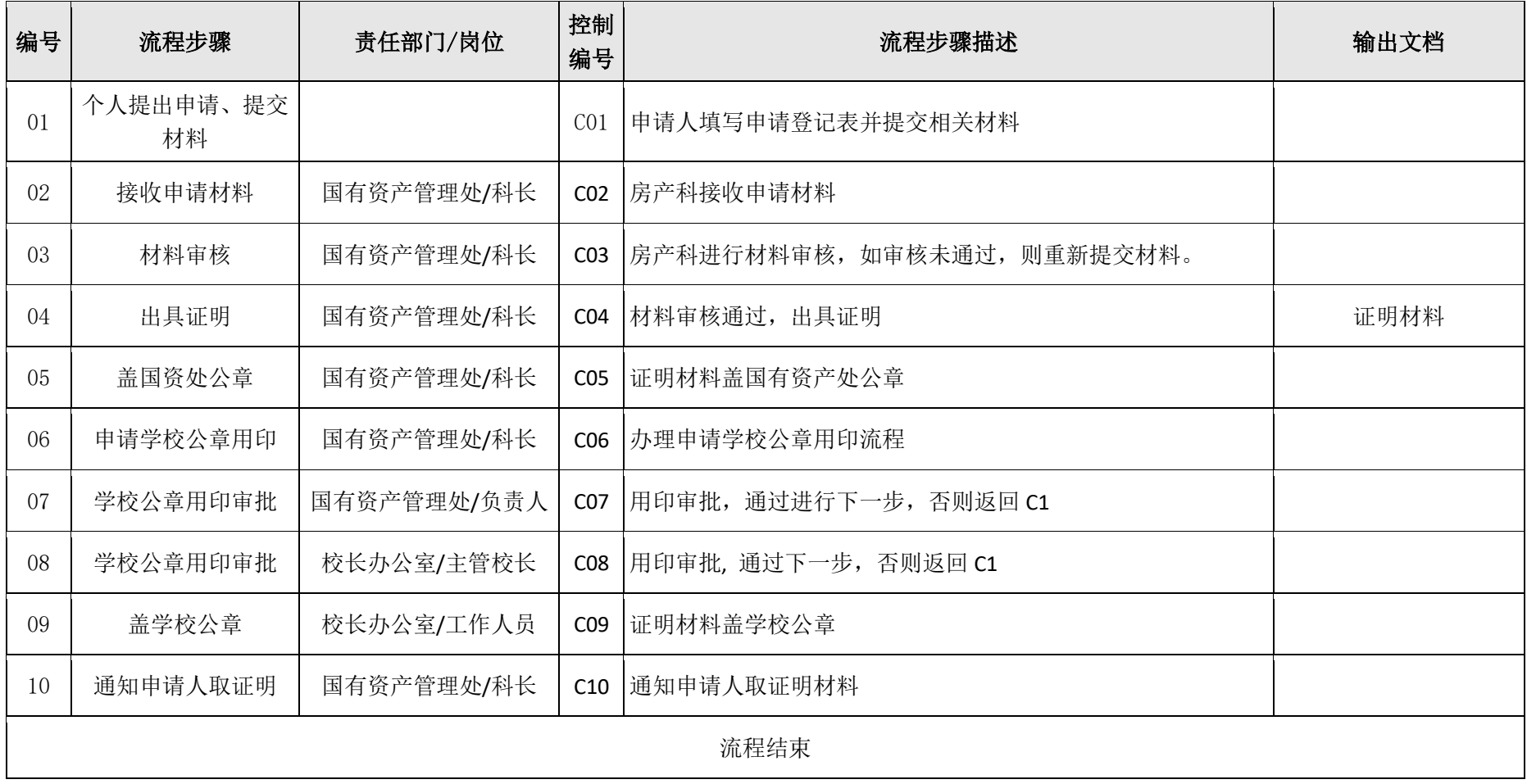